# **Artificial Neural Network Model for Analysis Ultimit Bearing Capacity of Single Pile**

# **MODEL JARINGAN SYARAF TIRUAN UNTUK ANALISIS DAYA DUKUNG BATAS TIANG TUNGGAL**

**Niken Silmi Surjandari 1), A. Aziz Djajaputra 2), Sri Prabandiyani R. W. 3)**

<sup>1)</sup> Kandidat Doktor bidang ilmu Teknik Sipil Universitas Diponegoro Semarang ; e-mail : silmi@uns. ac.id <sup>2)</sup> Guru Besar Geoteknik Institut Teknologi Bandung,

3) Guru Besar Teknik Sipil Universitas Diponegoro Semarang.

### ABSTRACT

Uncertainty, complexity, and non-linearity are inherently associated with many problems in geotechnical engineering. The conventional modeling of the underlying systems, tend to become quite intractable and very difficult requiring evaluation of large number of system parameters. Recently, an alternative approach for modeling has emerged under rubric of soft computing with neural network as its main constituent. This is observational model developed on the basis of available set of data. The main objective of this research is to develop neural network model to predict the ultimit bearing capacity of single pile. The datas used in this study were derived from SPT. Firstly, the neural network concepts are reviewed, then the neural network model for predicting the pile capacity is presented. The neural network predictions were found to be more reliable than other.

**Keywords:** axial load, bearing capacity, neural network, single pile.

### ABSTRAK

Ketidak pastian, kompleksitas, dan ketidak linieran selalu berhubungan dengan banyak persoalan dalam geoteknik. Model konvensional dari sistem yang telah ada, menjadi sangat sulit dipakai untuk mengakomodasi jumlah parameter dalam sistem yang sangat besar. Saat ini, pendekatan alternatif untuk memodelkan telah banyak digunakan dengan bantuan aplikasi komputer dengan jaringan syaraf sebagai perangkat utama. Metode ini adalah membuat modelobservasi berdasarkan data yang tersedia. Tujuan penelitian ini adalah membuat model jaringan syaraf untuk memperkirakan daya dukung batas tiang tunggal. Data yang digunakan dalam penelitian ini didapatkan dari SPT. Langkah awal adalah menjelaskan kembali konsep jaringan syaraf, kemudian membuat model jaringan syaraf untuk prediksi daya dukung tiang. Hasil penelitian menunjukkan bahwa perkiraan dengan jaringan syaraf lebih baik daripada metode yang lain.

**Kata-kata kunci:** beban aksial, daya dukung, jaringan syaraf, tiang tunggal

## PENDAHULUAN

Model matematika konvensional merupakan bentuk yang sudah mapan di bidang rekayasa dan ilmu pengetahuan. Model ini dibangun menggunakan prinsip-prinsip dasar fisika maupun mekanika diikuti dengan serangkaian observasi; digunakan untuk keperluan simulasi, prediksi, dan menganalisis perilaku suatu sistem. Model matematika konvensional cocok apabila keadaan yang mendasari suatu sistem diketahui dan ketidakpastian serta ketidaktelitian tidak mengurangi akurasi model (Grima, 2000; Rahman and Mulla, 2005).

Pada umumnya, sistem yang dijumpai pada rekayasa geoteknik adalah kompleks. Sebagai konsekuensinya, solusi eksak pada rekayasa geoteknik bersifat indeterministik atau bersifat probabilitas (Djajaputra, 1997; Griffith et al., 2002). Selain daripada itu, ketidakpastian dan ketidaktelitian hampir selalu dijumpai. Hal tersebut disebabkan karena terdapat banyak faktor atau parameter yang tidak diketahui dengan pasti karena hanya digunakan sampling (yang jumlahnya terbatas) untuk mencari parameter geoteknik. Dengan kondisi ini, maka penggunaan model matematika konvensional untuk solusi pada masalah geoteknik menjadi sulit (Rahman and Mulla, 2005; Prakoso, 2006; Surjandari, 2007).

Pemodelan dibidang geoteknik dengan metode baru seperti dengan kecerdasan buatan (salah satu diantaranya adalah model jaringan syaraf tiruan) mulai banyak dilakukan. Jaringan syaraf tiruan adalah sistem pemroses informasi yang mempunyai karakteristik kinerja seperti jaringan syaraf biologis. Jaringan syaraf tiruan dapat bekerja dengan baik walau terdapat ketidakpastian, ketidaktelitian, maupun kebenaran parsial pada data yang diolah

(Fausett, 1994; Kurup and Dudani, 2002; Nugroho, 2003; Jeng et al., 2005; Wang et al., 2005).

Kelebihan model jaringan syaraf tiruan dibandingkan model yang sudah ada, misalnya metode elemen hingga, adalah bahwa pada model jaringan syaraf tiruan tidak diperlukan asumsi awal tentang hukum fisik ( *a priori any physical law*) suatu sistem asalkan tersedia sejumlah data. Kelebihan lain adalah bahwa apabila diperoleh data baru, maka kemampuan model untuk memprediksi dapat ditingkatkan dengan cara 'belajar' atau dilatih dengan menggunakan data baru tersebut (Javadi et al., 2001; Hashash et al., 2004; Kanan and Faez, 2004).

## MODEL JARINGAN SYARAF TIRUAN PADA REKAYASA GEOTEKNIK: SEBUAH KASUS PADA MASALAH PONDASI TIANG

LimaSalle (1999) pada salah satu penelitiannya menyatakan bahwa tidak seorangpun ahli geoteknik dapat membuat perkiraan daya dukung batas secara konsisten dan tepat (perbedaan dengan hasil uji beban statik kurang dari 10%). Sebagaimana diketahui bahwa secara garis besar ada 3(tiga) cara menghitung daya dukung batas yaitu: menggunakan analisis statik, menggunakan metoda dinamik, dan menggunakan hasil uji beban statik. Setiap metode tersebut memiliki kelebihan dan kekurangan.

Kualitas hasil tes laboratorium terhadap *undisturbed sample* dipengaruhi oleh beberapa faktor antara lain: tipe pengujian, pengaruh ketergangguan sampel khususnya pada tanah pasir. Pada kondisi dimana sulit diperoleh *undisturbed sample* maka dapat dilakukan uji *in-situ* yaitu dengan membawa peralatan ke lapangan, kemudian menguji tanah di tempat. Pada beberapa kondisi, seringkali diperlukan hubungan empiris antara hasil uji *insitu* dengan sifat tanah yang sesuai untuk keperluan desain. Pada saat ini SPT adalah uji *in-situ* yang paling banyak dilakukan karena memiliki beberapa kelebihan.

Data hasil uji SPT telah banyak digunakan untuk memprediksi besarnya daya dukung batas pondasi tiang. Beberapa metode dapat dilihat pada literatur dimana metode-metode tersebut dapat dikelompokkan menjadi 2(dua) cara yaitu:

- a. Cara langsung (*Direct approach*), yaitu nilai *N* SPT langsung digunakan untuk menghitung daya dukung batas.
- b. Cara tak langsung (*Indirect approach*), yaitu nilai *N* SPT pertama-tama digunakan untuk mengevaluasi parameter kekuatan tanah, misalnya φ. Parameter ini kemudian digunakan untuk menghitung daya dukung batas.

Meyerhof (1956, 1976) mengusulkan tahanan ujung tiang menggunakan hasil uji SPT sebagaimana ditunjukkan oleh Persamaan 1 (Bowles,1988).

$$
Q_t = A_t(40N) \frac{L_b}{B} \le A_t(400N) \text{ (kN)}\tag{1}
$$

dengan:

 $N =$ rata-rata nilai SPT di dekat ujung tiang;

8*B* keatas dan 3*B* kebawah ujung tiang,

*Lb* = rasio kedalaman rata-rata ujung tiang pada

*B* adalah lebar atau diameter pondasi tiang,

$$
\frac{L_b}{B}
$$

lapisan tanah pendukung.

Meyerhof (1956, 1976) mengusulkan satuan tahanan selimut tiang menggunakan hasil uji SPT sebagaimana ditunjukkan oleh Persamaan 2 (Bowles,1988).

$$
f_s = \chi_m N \text{ (kPa)}\tag{2}
$$

dengan:

 $\chi_{m}$  = 2,0 untuk pondasi tiang pancang

- = 1,0 untuk pondasi tiang bor
- $N =$ rata-rata nilai *N* SPT di sepanjang tiang (dengan faktor koreksinya); gunakan sebagai *N55*

Rumus daya dukung batas berbasis data hasil uji SPT telah banyak diberikan pada literatur. Selain Persamaan 1 dan 2, berikut ini adalah rumus-rumus daya dukung dengan menggunakan nilai *N* SPT.

Briaud et al. (1985) dalam Coduto (1994) mengusulkan rumus untuk perhitungan tahanan ujung dan tahanan selimut, berturut-turut ditunjukkan pada Persamaan 3 dan Persamaan 4.

$$
q_t = 19.7 \sigma_r (N_{60})^{0.36}
$$
 (3)

$$
f_s = 0.224 \sigma_r (N_{60})^{0.29}
$$
 (4)

dengan  $\sigma_r$  = tegangan referensi = 100 kPa.

Persamaan Meyerhof juga dimodifikasi oleh ahli geoteknik lain, antara lain oleh Ohsaki (1984) dari Jepang yaitu untuk tiang pancang pada tanah pasir sebagaimana ditunjukkan Persamaan 5 (LimaSalle, 1999).

$$
Q_{ult} = 25.N_{60}.A_t + 0.2.N_{60}.A_s
$$
 (5)

Aplikasi model Jaringan Syaraft Tiruan pada masalah rekayasa Geoteknik sudah mulai banyak digunakan karena kesesuaian antara sifat-sifat yan dimiliki oleh model tersebut dengan karakteristik yang terdapat pada masalah rekayasa geoteknik. Salah satu aplikasinya adalah pada masalah pondasi dalam.

Model yang dilakukan pada penelitian ini merupakan perbaikan dari penelitian yang dilakukan oleh Lee and Lee (1996) dalam Shahin et al. (2001) dan Nawari et al. (1999), khususnya pada variabel inputnya. Lee and Lee (1996) menggabungkan data uji SPT dan uji beban dinamik untuk membangun model, sedangkan Nawari et al. (1999) menggabungkan propertis tanah hasil uji SPT dan propertis material pondasi tiang yaitu baja tulangan untuk membangun model. Penelitian ini tidak menggunakan data hasil uji beban dinamik dan juga tidak menggunakan data baja tulangan. Hal ini dilakukan untuk membuat lebih sederhana model akhir yang nanti dihasilkan.

Pada model yang diusulkan Nawari et al. tidak disebutkan nilai *N* SPT nya dihitung dibagian mana dari pondasi tiang sedangkan pada rumus konvensional ada pembedaan/penyebutan antara nilai *N* SPT di daerah sekeliling selimut tiang dan nilai *N* SPT di daerah ujung tiang. Tidak disebutkannya nilai *N* SPT dihitung dibagian mana dari pondasi tiang dapat menimbulkan keraguan pada saat aplikasi model. Kemudian panjang tiang juga digunakan sebagai variabel input sedangkan diketahui bahwa bagian tiang yang memberikan reaksi akibat gaya luar adalah panjang tiang yang tertanam dalam tanah, dengan perkataan lain terjadi penggunaan variabel input yang berlebihan disini yaitu kedalaman tiang dan panjang tiang. Luas penampang tiang dan keliling tiang tidak ada komentar karena pada rumus konvensional juga menggunakan variabel ini untuk perhitungan daya dukung batas. Untuk variabel jumlah baja tulangan, sampai dengan saat ini belum ada rumus yang memasukkan besaran ini untuk perhitungan daya dukung batas sehingga sebaiknya tidak digunakan.

Pada model yang diusulkan oleh Lee and Lee (1996) dalam Shahin et al. (2001) sudah mulai dijelaskan nilai *N* SPT-nya dihitung dibagian mana dari pondasi tiang, sehingga tidak menimbulkan keraguan dalam aplikasi. Ukuran tiang yaitu panjang tiang (baca: kedalaman tiang tertanam) dan diameter tiang diakomodasi dalam sebuah perbandingan/rasio. Sementara diketahui bahwa pada rumus konvensional terdapat pembedaan/penyebutan antara

*B*  $L_B$  dan luasan ujung tiang  $A_t$  (lihat Persamaan 1). Jadi

meskipun pada saat membangun model disarankan bahwa pemilihan variabel input sebaiknya tidak berlebih-lebihan, akan tetapi lebih baik apabila masing-masing variabel yang mempengaruhi perhitungan daya dukung batas juga digunakan secara terpisah,

dengan kata lain selain variabel 
$$
\frac{L_B}{B}
$$
, sebaiknya variabel panjang

tiang (baca: kedalaman tiang tertanam) dan diameter tiang digukan secara terpisah untuk dapat mengetahui masing-masing pengaruhnya terhadap daya dukung batas. Untuk variabel hasil uji beban dinamik (*pile set* dan energi hammer) tidak digunakan pada penelitian ini supaya hasil penelitian dapat lebih konsisten dengan rumus statik hasil uji *in-situ* karena pada rumus konvensional juga tidak dilakukan kombinasi semacam ini.

### METODE PENELITIAN

Tujuan utama dari penelitian ini adalah mengevaluasi model jaringan syaraf tiruan dalam melakukan analisis daya dukung batas tiang tunggal. Pada tahap pembuatan model (yaitu tahap proses training), penelitian ini menggunakan data hasil uji penetrasi standar sebagai basis datanya. Untuk mencapai tujuan ini, maka sejumlah uji pembebanan tiang dan hasil uji penetrasi standar yang dilakukan pada lokasi yang berdekatan dengan sebuah tiang uji dikumpulkan. Data hasil uji pembebanan dan hasil uji penetrasi standar yang berhasil dikumpulkan tersebut kemudian dipilah-pilah/dikelompokkan untuk kemudian dilakukan analisis data.

Secara garis besar tahapan utama yang dilakukan pada penelitian ini adalah:

Tahap 1: pengumpulan dan pengelompokan data. Data yang terkumpul kemudian dikelompokkan (sesuai jenis tanah dan pondasi). Data kemudian dibagi untuk 2 (dua) tujuan: 1) sebagian data digunakan untuk pembuatan model metode jaringan syaraf tiruan yaitu pada saat proses training model, 2) sebagian data lainnya digunakan untuk studi kasus yaitu untuk mengevaluasi model jaringan syaraf tiruan yang telah dipilih untuk dibandingkan dengan metode/rumus yang sudah ada. Tahap 2: pembuatan model jaringan syaraf tiruan. Fungsi aktiva-

si, algortima pembelajaran, dan arsitektur model yang digunakan berturut-turut adalah: *logsig*, *Back*-*Propagation*, dan jaringan *multi-layers*. Pada tahap ini akan diperoleh model jaringan syaraf tiruan dengan performa yang dianggap paling baik. Dasar anggapan sebuah model memiliki performa paling baik adalah dengan menggunakan nilai *r* (*the correlation of coefficient*) dan *rmse* (*root mean square error*). Setelah sebuah model dipilih maka terhadap model tersebut dilakukan analisis sensitivitas yang mana tujuannya adalah untuk memeriksa kesesuaian model tersebut dengan teori yang ada.

Tahap 3: evaluasi model jaringan syaraf tiruan dengan metode/ rumus yang sudah ada. Tujuan tahap ini adalah untuk memeriksa kemampuan model jaringan syaraf tiruan di dalam melakukan perhitungan daya dukung batas. Kriteria yang digunakan untuk mengevalusi kemampuan model dibandingkan dengan metode/ rumus yang sudah ada adalah: Nilai koefisien determinasi *R2* . Data yang digunakan untuk melaksanakan tahap ini adalah data yang telah disiapkan pada tahap 1 (yaitu data untuk studi kasus).

Pengumpulan data sekunder meliputi data yang diambil dari Laporan Akhir Penyelidikan Tanah dan Laporan Statik Loading Tes (khususnya aksial tekan) dari beberapa instansi terkait dan proyek-proyek gedung yang sedang berjalan, khususnya yang sedang pada tahap pekerjaan *sub-structure*.

Untuk keperluan pembuatan model dan analisis model dilakukan di Laboratorium Komputasi Fakultas Teknik Universitas Sebelas Maret Jalan Ir. Sutami 36 A Surakarta.

Model untuk perhitungan daya dukung batas diberi nama *NN\_Qult* (NN adalah singkatan dari *Neural Network* dan subscript pada *Q*ult adalah singkatan *ultimit*). Pemilihan variabel input model dipilih sesuai dengan teori yang disarankan oleh Maier and Dandy (2000) dalam Shahin et al. (2001) yaitu dipilih berdasarkan pengetahuan awal yang telah dimiliki. Pemilihan variabel input disinkronkan dengan rumus konvensional yang ada; tidak berlebih-lebihan sehingga memudahkan pada saat model diaplikasikan. Variabel input untuk membangun model *NN\_Qult* dirangkum pada Tabel 1. Kedalaman muka air tanah tidak dimasukkan secara eksplisit sebagai variabel input dalam penelitian ini, karena pengaruhnya sudah dicerminkan oleh nilai *N SPT* terkoreksi (yaitu koreksi akibat tegangan efektif *overburden*).

Tabel 1. Variabel input untuk model *NN*\_*Qult*

| Kategori | Variabel input          | No node |
|----------|-------------------------|---------|
|          |                         | input   |
| Geometri | Diameter, $D(m)$        |         |
| pondasi  | Panjang, $L(m)$         |         |
|          | Kelangsingan, L/D       |         |
| Kondisi  | $N_{60\,(shath)}(blow)$ |         |
| tanah    | $N_{60 (tip)} (blow)$   |         |

Tabel 2 memperlihatkan contoh data yang digunakan untuk uji awal (*pilot experiment*). Beberapa variasi jaringan dilatih/ ditraining dengan data tersebut. Performa dari masing-masing jaringan diperiksa sehingga diketahui jaringan yang optimal.

Kolom (1) adalah nomer data pengamatan. Berdasarkan data hasil *static load test* diperoleh data geometri pondasi yaitu diameter (kolom 2) dan kedalaman penetrasi pondasi (kolom 3). Kolom (4) diperoleh dari (3) / (2). Kolom (5) dan kolom (6) diperoleh dengan mengamati lubang bor di dekat tiang uji, kemudian dilakukan perhitungan *N'*60 (*shaft*) dan *N'*60 (*tip*) dengan menggunakan daerah pengamatan sebagaimana disarankan oleh Bowles (1988), lihat Persamaan 1. Sedangkan kolom (7) diperoleh dengan menggunakan beberapa metode interpretasi hasil uji *static load*.

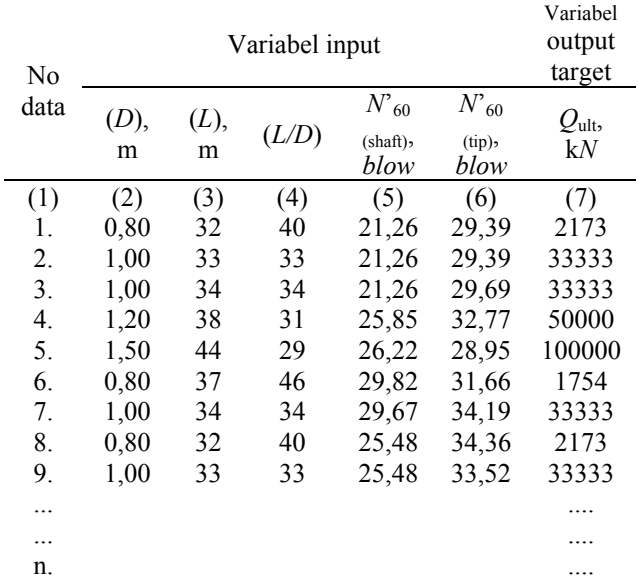

#### HASIL PENELITIAN

Proses untuk mendapatkan model jaringan syaraf yang optimal adalah dengan mencoba beberapa kemungkinan konfigurasi. Beberapa kemungkinan konfigurasi model *NN* Q<sub>ult</sub> adalah sebagaimana dirangkum pada Tabel 3. Berikut adalah variabel model yang akan diujicobakan:

- a. Jumlah *hidden layer*: 1
- b. Jumlah *hidden nodes* pada *hidden layer*: 2, 3, 4, 5

c. Jumlah training *epoch*: 200, 300

Tabel 3. Model *NN\_Qult* 1(satu) *hidden layer*

| dengan beberapa konfigurasi |                            |                            |                          |  |  |  |
|-----------------------------|----------------------------|----------------------------|--------------------------|--|--|--|
| Konfigurasi<br>model        | Jml <i>hidden</i><br>laver | Jml <i>hidden</i><br>nodes | Jml<br>training<br>epoch |  |  |  |
|                             |                            | $\mathfrak{D}$             | 200                      |  |  |  |
| 2.                          |                            |                            | 200                      |  |  |  |
| 3.                          |                            |                            | 200                      |  |  |  |
| 4.                          |                            |                            | 200                      |  |  |  |
| 5.                          |                            |                            | 300                      |  |  |  |
| 6.                          |                            | 3                          | 300                      |  |  |  |
| 7.                          |                            |                            | 300                      |  |  |  |
| 8.                          |                            |                            | 300                      |  |  |  |

Masing-masing konfigurasi kemudian dilatih dengan menggunakan data yang telah disiapkan. Data untuk tahap training dan testing berturut-turut 75% dan 25%. Kecepatan belajar dan momentum masing-masing sebesar 0,15 dan 0,8. Parameter statistik yang diperoleh dari hasil training ditampilkan oleh Tabel 4.

Tabel 4 menunjukkan bahwa performa jaringan terbaik (memiliki  $r \geq 0.8$ ) adalah konfigurasi 1, sedangkan pada konfigurasi yang lain terjadi penurunan nilai *r*. Penambahan jumlah *hidden nodes* dan *epoch* tidak memperbaiki performa jaringan 1(satu) *hidden layer* ini. Jumlah *epoch* yang lebih banyak juga tidak memperbaiki performa jaringan (sejalan dengan yang disarankan oleh Demuth et al. bahwa sebaiknya jumlah *epoch* dibatasi). Berdasarkan Tabel 4 tampak bahwa konfigurasi 1 memberikan performa yang paling baik diantara konfigurasi lainnya sehingga jaringan tersebut dipilih sebagai model yang akan dianalisis. Gambar arsitektur jaringan model *NN*\_*Qult* untuk konfigurasi 1 ditunjukkan oleh Gambar 1, yaitu mempunyai 5(lima) variabel input (*D*, *L*, *L/D*, *N'60 (shaft)*, dan *N'60 (tip)*) dan 1(satu) variabel output (*Qult*). Nilai-nilai bobot dan bias dirangkum pada Tabel 5.

Tabel 2. Sampel untuk uji awal model *NN*\_*Qult*

Sedangkan rentang data input dan output untuk model daya dukung batas ditunjukkan oleh Tabel 6.

Tabel 4. Parameter statistik 8(delapan) konfigurasi jaringan *NN*\_*Qult* 1 *hidden layer*

| Konfigurasi | r      | rmse  |
|-------------|--------|-------|
|             | 0,8005 | 14664 |
| 2.          | 0,7526 | 16480 |
| 3           | 0.7551 | 16399 |
|             | 0,7567 | 16344 |
|             | 0.7414 | 16812 |
|             | 0,7557 | 16378 |
|             | 0,7555 | 16380 |
|             | 0,7585 | 16292 |

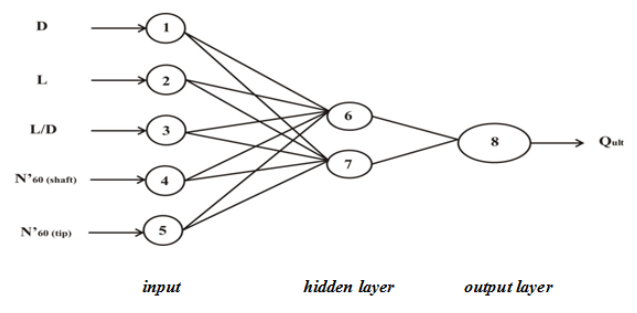

Gambar 1. Struktur model *NN*\_Qult dengan 1 *hidden layer* dan 2 *hidden nodes*

Tabel 5. Bobot dan bias untuk model *NN*\_*Qult* 1 *hidden layer* konfigurasi 1

| Node pada    | $W_{ii}$ (bobot dari node <i>i</i> pd lapis input |                                                         |         |         |         | Bias pd |  |
|--------------|---------------------------------------------------|---------------------------------------------------------|---------|---------|---------|---------|--|
| lapis        |                                                   | ke node <i>j</i> pd lapis tersembunyi)                  |         |         |         |         |  |
| tersembunyi  | $i = 1$                                           | $i = 2$                                                 | $i = 3$ | $i = 4$ | $i = 5$ | tersemb |  |
|              |                                                   |                                                         |         |         |         | unyi    |  |
|              |                                                   |                                                         |         |         |         | $(b_i)$ |  |
| $i = 6$      |                                                   |                                                         | 0.7719  | 0.4442  | 1,5667  | 0,2117  |  |
|              | 1,914                                             | 2,481                                                   |         |         |         |         |  |
| $i = 7$      |                                                   |                                                         | 2.9499  | 0.4442  | 0.0739  | 0.9334  |  |
|              | 7,352                                             | 2,586                                                   |         |         |         |         |  |
| Node pada    |                                                   | $W_{ii}$ (bobot dari node <i>i</i> pd lapis tersembunyi |         |         |         |         |  |
| lapis output |                                                   | ke node $j$ pd lapis output)                            |         |         |         |         |  |
|              | $i = 6$                                           | $i = 7$                                                 |         |         |         | output  |  |
|              |                                                   |                                                         |         |         |         | $(b_i)$ |  |
| $i = 8$      | 2,424                                             |                                                         |         |         |         | 0,1754  |  |
|              |                                                   | 5.739                                                   |         |         |         |         |  |

 Tabel 6. Rentang data input dan output untuk model daya dukung batas

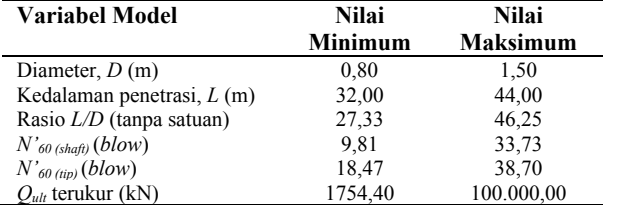

Setelah model daya dukung batas dengan metode jaringan syaraf tiruan diperoleh (arsitektur model ditunjukkan oleh Gambar 1 dan matriks bobotnya ditunjukkan oleh Tabel 5) maka dilakukan analisis sensitivitas. Tujuan dari analisis ini adalah untuk mengetahui kesesuaian model tersebut dengan teori yang ada dan untuk mengetahui tingkat pengaruh/tingkat kepentingan masingmasing variabel input terhadap variabel output.

Prosedur analisis sensitivitas secara garis besar adalah sebagai berikut: percobaan pertama adalah dengan memasang nilai variabel input pertama bervariasi antara nilai meannya ± standar

deviasi sedangkan variabel input yang lainnya tetap pada nilai meannya masing-masing. Percobaan yang serupa dilakukan pada variabel input yang kedua, ketiga, dan seterusnya. Dari proses ini akan diperoleh grafik hubungan antara masing-masing variabel input versus variabel output prediksi model. Hasil analisis diperlihatkan oleh Gambar 2 s/d Gambar 6.

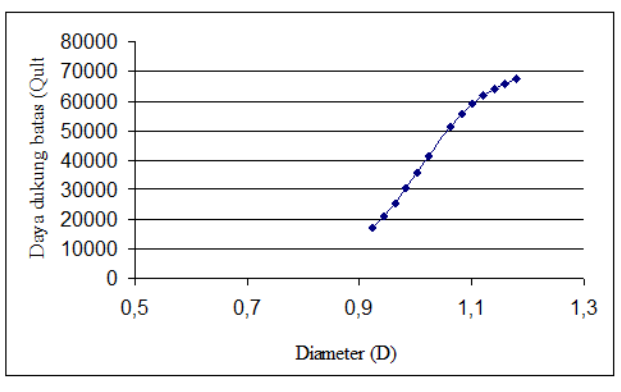

Gambar 2. Grafik hubungan *D* versus *Qult*

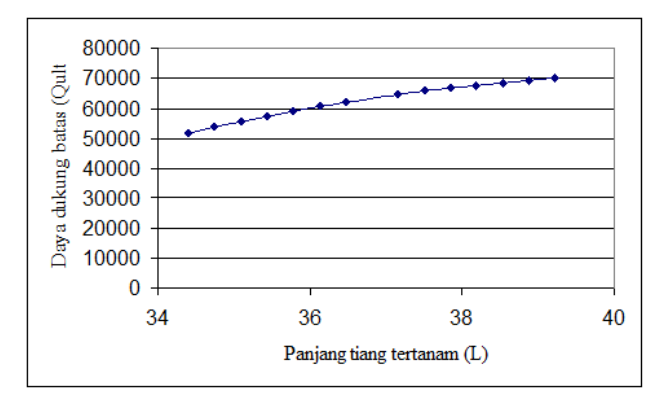

Gambar 3. Grafik hubungan *L* versus *Qult* 

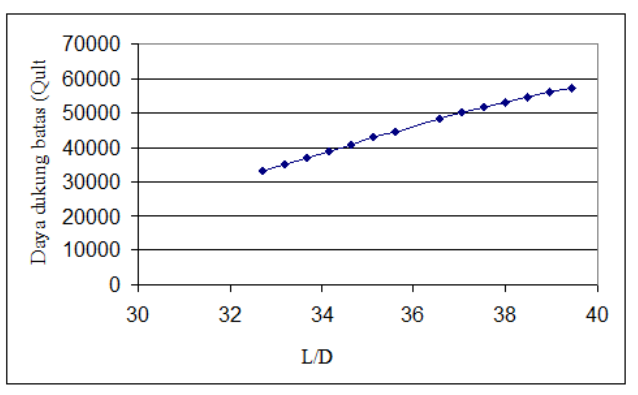

Gambar 4. Grafik hubungan L/D versus *Qult* 

Berdasarkan pengamatan pada Gambar 2 sampai dengan Gambar 6 tampak bahwa dengan kenaikan variabel input (*D*, *L*, *L/D*, *N'60 shaft*, dan *N'60 tip*) menunjukkan terjadinya kenaikan pada nilai *Qult*. Hal ini tampak sejalan dengan rumus konvensional yang ada (lihat Persamaan 1 dan Persamaan 2).

Setelah diperoleh model akhir (Gambar 1) maka dilakukan perbandingan antara model *NN*\_Qult tersebut dengan beberapa rumus konvensional yang sudah ada sehingga dapat diketahui akurasi kedua metode tersebut. Sedangkan yan digunakan sebagai metode pembanding untuk validasi digunakan hasil uji beban statik.

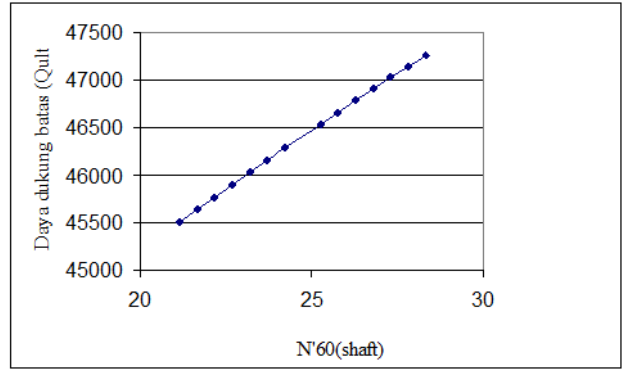

Gambar 5. Grafik hubungan *N'60(shaft)* versus *Qult*

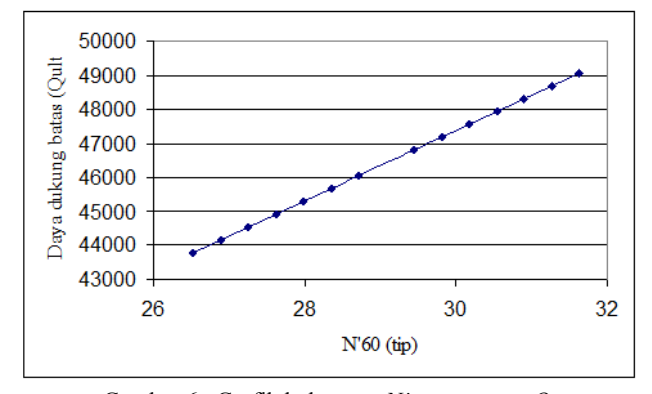

Gambar 6. Grafik hubungan *N'60(tip)* versus *Qult*

Analisis dilakukan dengan menggambarkan *Qult* hasil perhitungan beberapa metode versus *Qult* pengukuran hasil uji beban statik untuk mengetahui nilai  $R^2$  nya. Hubungan antara masingmasing metode dengan hasil uji beban statik ditunjukkan oleh Gambar 7 s/d Gambar 10.

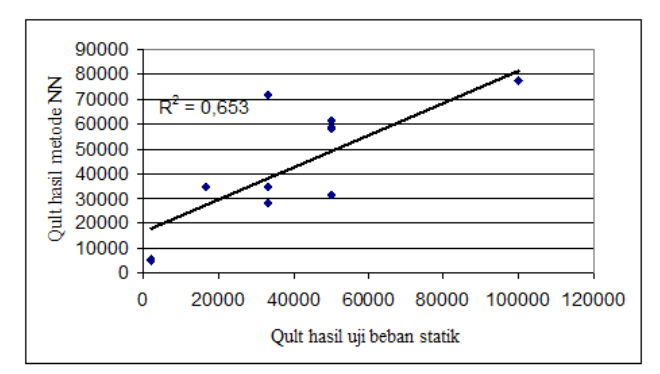

Gambar 7. *Qult* hasil perhitungan dengan metode *NN* dan hasil uji beban statik

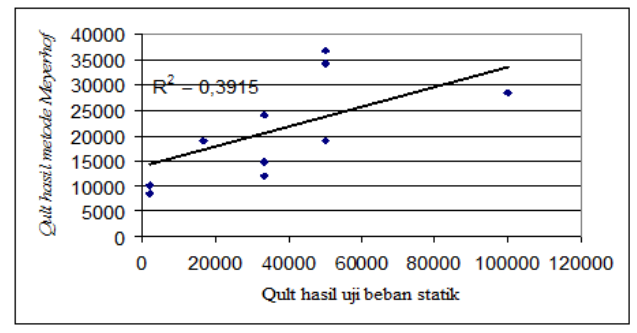

Gambar 8. *Qult* hasil perhitungan metode Meyerhof dan hasil uji beban statik

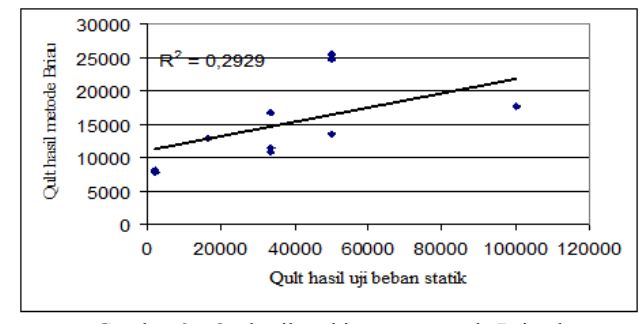

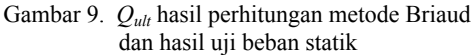

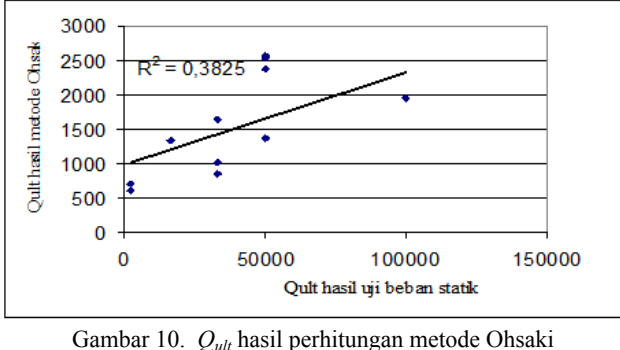

dan hasil uji beban statik

Berdasarkan Gambar 7 s/d Gambar 10 diperoleh nilai *R2* tertinggi diperoleh dari hasil perhitungan metode *NN* dibandingkan ketiga metode yang lain. Koefisien determinasi berguna untuk mempertimbangkan ketepatan model regresi, dimana nilai *R<sup>2</sup>* adalah  $0 \leq R^2 \leq 1$ . Semakin mendekati 1, maka dapat dikatakan bahwa model regresi semakin mendekati sebaran datanya.

### KESIMPULAN

Sebuah model Jaringan Syaraf Tiruan untuk analisis daya dukung batas tiang tunggal telah berhasil dibuat. Model ini dipilih karena mempunyai beberapa kelebihan yaitu mampu mensimulasi perilaku suatu sistem yang sangat tidak linier secara langsung tanpa adanya asumsi-asumsi penyederhanaan, serta mampu ditingkatkan kemampuannya apabila diperoleh data-data baru.

Hasil verifikasi model (yaitu dengan analisis sensitivitas dan analisis statistik) memperlihatkan bahwa model Jaringan Syaraf Tiruan ini dapat digunakan untuk melakukan perhitungan daya dukung batas pondasi tiang tunggal.

### DAFTAR PUSTAKA

- Bowles, J.E. (1988). *Foundation Analysis and Design*. Mc. Graw Hill Book Company, Singapore.
- Coduto, D.P. (1994). *Foundation Design, Principles and Practices*. Prentice Hall International, Inc., New Jersey.
- Djajaputra, A.A. (1997). "Konsep Beban Terfaktor Dalam Perancangan Tiang Bor." *Proceeding Seminar PILE'97*, Bandung, 14-1 s/d 14-3.
- Fausett, L.(1994). *Fundamentals of Neural Networks (Architectures, Algorithms, and Applications)*. Prentice Hall.
- Griffith, D.V., Fenton, G.A., and Manoharan, N. (2002). "Bearing Capacity of Rough Rigid Strip Footing on Cohesive Soil: Probability Study." *Journal of Geotechnical and Geoenvironmental Engineering*, 743-755.
- Grima, M.A. (2000). "Neuro-Fuzzy Modeling in Engineering Geology: Applications to Mechanical Rock Excavation, Rock

Strength Estimation, and Geological Mapping." PhD thesis, Delft University of Technology.

- Hashash,Y.M.A., Jung, S., and Ghaboussi,J. (2004). "Numerical Implementation of a Neural Network Based Material Model in Finite Element Analysis." *International Journal for Numerical Methods in Engineering*, 59:989-1005.
- Javadi, A.A., Brown, M., and Hyde, A.F.L. (2001). "Prediction of Load Bearing Capacity of Piles From rapid Load Pile Testing Data Using Neural Network." *5th International Conference on Deep Foundation Practice incorporating Piletalk*, Singapore, 235-242.
- Jeng,D.K., Bateni, S.M., and Lockett, E. (2005). "Neural Network Assessment for Scour Depth Around Bridge Piers." *Research Report No R855*, Department of Civil Engineering Sydney NSW, Australia.
- LimaSalle, S.P. (1999). "Perkiraan Daya Dukung Aksial Fondasi Tiang Bor Di Jakarta." *Prosiding Seminar Nasional Geoteknik '99 Jurusan Teknik Sipil Fakultas Teknik Universitas Gadjah Mada*, Yogyakarta, 50-65.
- Kanan, H.R. and Faez, K. (2004). "Wave Height Forecasting Using Cascade Correlation Neural Network." *WSCG Proceedings*, Plzen, Czech Republic.
- Kurup, P.U. and Dudani, N.K. (2002). "Neural Networks for Profilling Stress History of Clays from PCPT Data." *Journal of Geotechnical and Geoenvironmental Engineering*, 569- 579.
- Nawari, N.O., Liang,R., and Nusairat,J. (1999). "Artificial Intelligence Techniques for The Design and Analysis of Deep Foundations." *Electronic Journal Geotechnical Engineering*  http://geotech.civeng.okstate.edu/ejge/paper09/index.html.
- Nugroho, A.S. (2003). *Pengantar Soft Computing*. Kuliah umum ilmu komputer.com.
- Prakoso, W.A. (2006). "Desain Pondasi Dalam Berbasis Keandalan dan SNI 03-6747-2002." *Prosiding Pertemuan Ilmiah Ta-hunan – X (PIT – X) Himpunan Ahli Teknik Tanah Indonesia*, Jakarta, 121-130.
- Rahman, M.S., and Mulla, M. (2005). *Fuzzy Neural Network Models for Geotechnical Problems*. NCDOT Research Project, USA.
- Shahin, M.A., Jaksa, M.B., and Maier, H.R. (2001). *Artificial Neural Network Applications in Geotechnical Engineering*. Australian Geomechanics, pp. 49-62.
- Surjandari, N.S. (2007). "Analisis Penurunan Pondasi Rakit Pada Tanah Lunak." *Jurnal Gema Teknik UNS*, Surakarta, vol. 10, 16-21.
- Wang, X., Li, B., Lockington, D., Pullar, D., and Jeng, D.S. (2005). "Self-Organizing Polynomial Neural Network for Mo-deling Complex Hydrological Processes." *Research Report No. R861*, Department of Civil Engineering Sydney NSW, Australia.